## Parameter Constraints

Prakhar Bansal

June 2022

## 1 Introduction

I have reproduced the plots given in the original paper Farooq et al for ΛCDM and XCDM models. For each model the contour plots are generated in two ways. First method invovles the use of Matplotlib's standard library function to plot contour diagrams while the second method involves the use of MCMC simulation to obtain Markov Chains for each free parameter and using those to generate plots. In the following sections I've first described both methods in detail and compared the results of my work with that of actual paper and shown the plots made by me and present in the original paper.

## 2 Methods

#### 2.1 Method 1: Using Matplotlib's standard library function

First I wrote the code for  $\chi^2$  function and then minimized it using scipy.minimize. It returns the minimized value of function  $\chi^2_{min}$  and the best fit value of free parameters  $\Omega_{mo}$  and  $\Omega_{\Lambda}(\omega_x)$  in XCDM model) which minimizes  $\chi^2$ . After getting the best fit parameters, to plot  $1\sigma$   $2\sigma$  and  $3\sigma$ contours I used matplotlib's standard library function matplotlib.pyplot.subplots.contour and plotted the values of  $\Omega_{mo}$  and  $\Omega_{\Lambda}$  corresponding to  $\chi^2_{min}+2.3$ ,  $\chi^2_{min}+6.17$ ,  $\chi^2_{min}+11.8$ . The best fit parameters were used to calculate the  $z_{da}$  value, the deceleration-acceleration transition redshift.

#### 2.2 Method 2: Using MCMC

In this method, the first half of the procedure remains the same as previous method. The function  $\chi^2$  is minimized using  $\texttt{scipy.minimize}$  and corresponding minimum value  $\chi^2_{min}$  and best parameters are obtained. After this MCMC simulations were run to obtain Markov Chains for each parameter. The chain length was chosen as 10000 and no. of walkers as 200. These markov chains were used to calculate marginalized distribution for each parameter which in turn were used to obtain  $2\sigma$  bounds for each parameter. The markov chains were also used to generate  $1\sigma$   $2\sigma$  and  $3\sigma$  contours.

### 3 ΛCDM Model

#### 3.1 Comparison of Results

In the following table, I have made a comparison of results of my work with that of orginal paper. All the results were computed for two values of  $H_o$  viz  $H_o \pm \sigma_{H_o} = 68 \pm 2.8$  km s<sup>-1</sup> and  $H_o \pm \sigma_{H_o} = 73.8 \pm 2.4$  km  $s^{-1}$  The values in sqaure brackets ([]) indicate the results corresponding to  $H_o \pm \sigma_{H_o} = 73.8 \pm 2.4$  km  $s^{-1}$ .

Note: For both methods the attributes Best Fit Point,  $\chi^2_{min}$ ,  $z_{da}$  are same because these values only depend on the function used to minimize  $\chi^2$  which was same (scipy.minimize) for both.

Note: The two methods differ in the nature of plots they generate and the values of  $2\sigma$ bound they give for each parameter. Since the first method doesn't generate markov chains, we can't calculate marginalized distributions for each parameter (and hence  $2\sigma$  bounds) using first method.

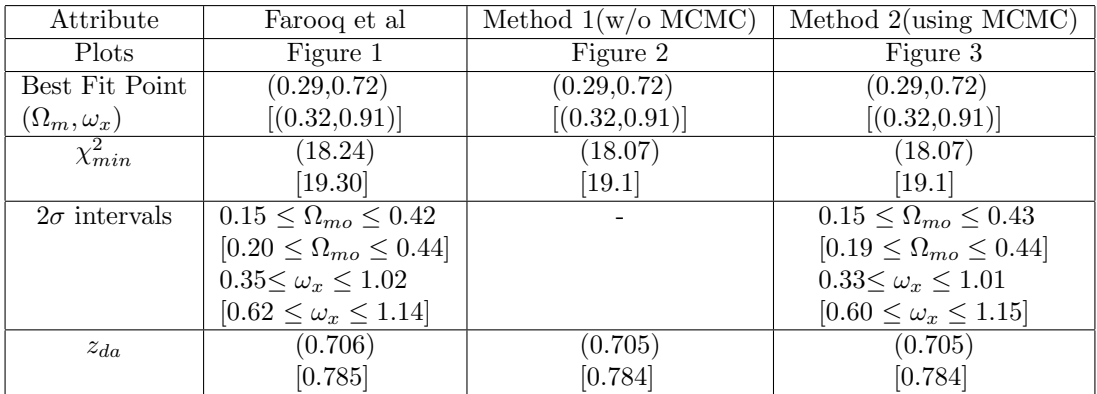

# 3.2 Plots

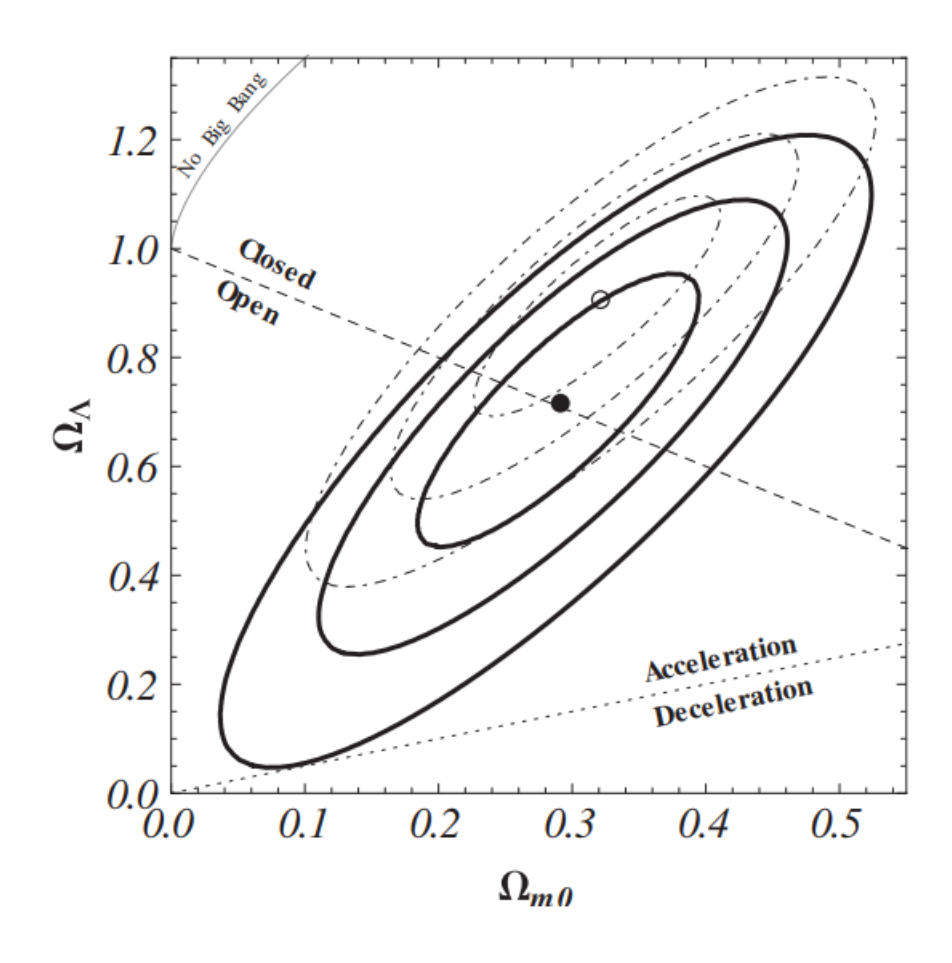

Figure 1: Original Plot in Farooq et al

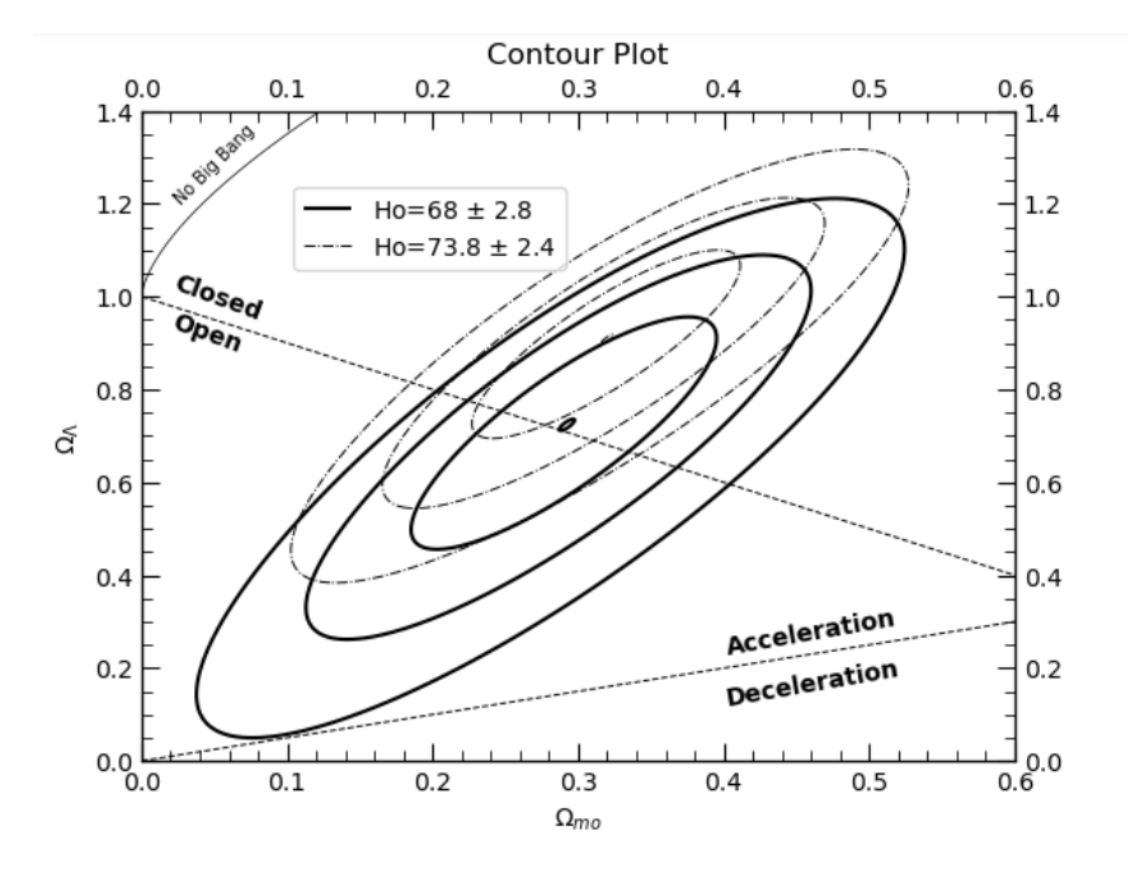

Figure 2: Plot generated using Matplotlib std library function

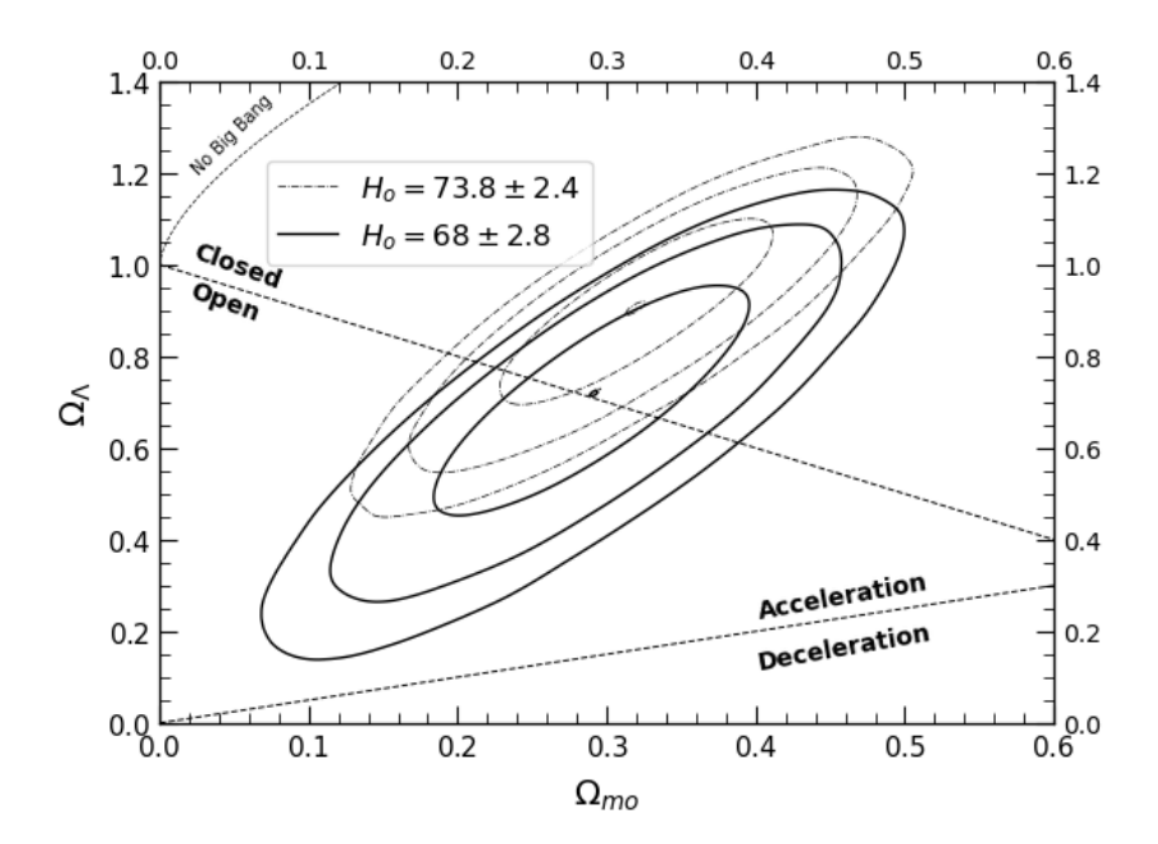

Figure 3: Plot generated using MCMC method

# 4 XCDM Model

## 4.1 Comparison of Results

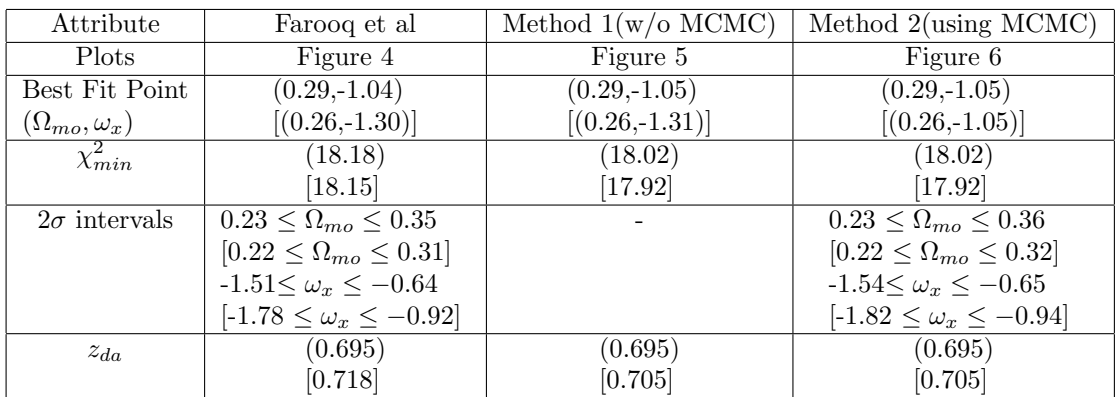

## 4.2 Plots

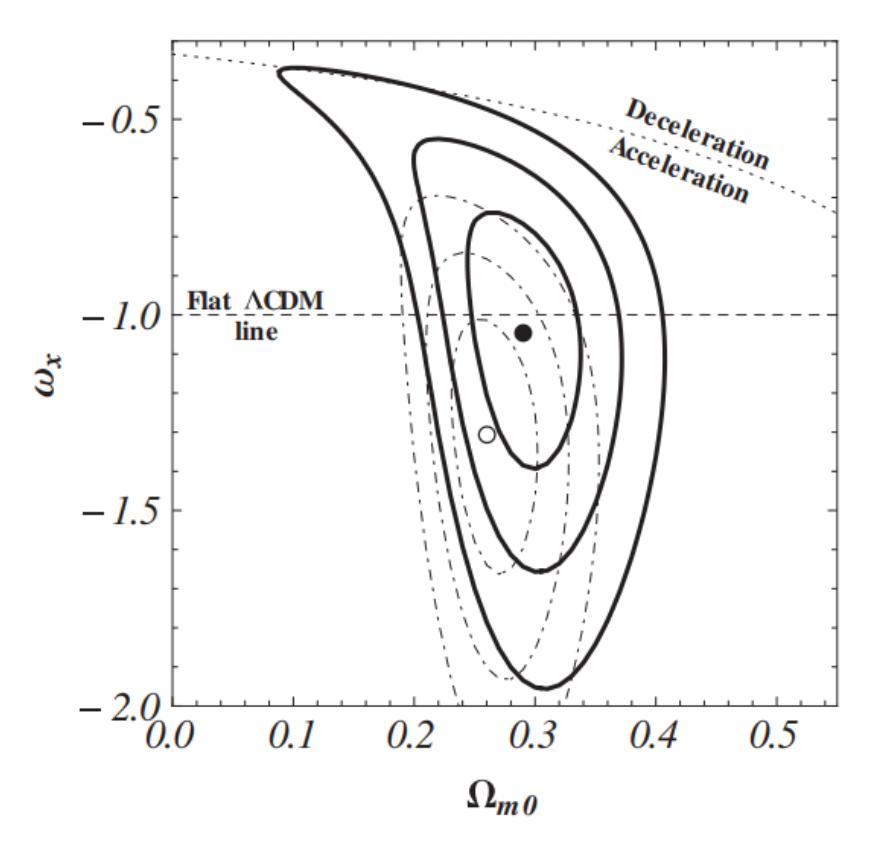

Figure 4: Original Plot in Farooq et al

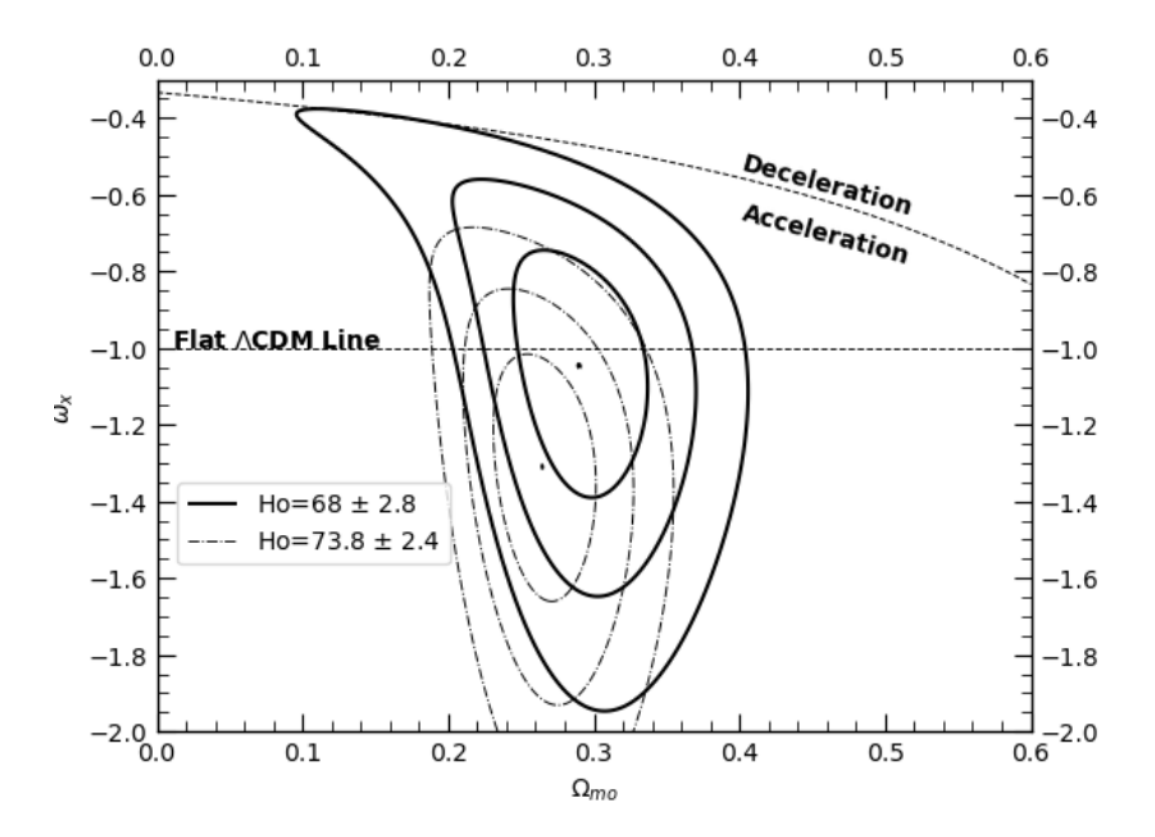

Figure 5: Plot generated using Matplotlib std library function

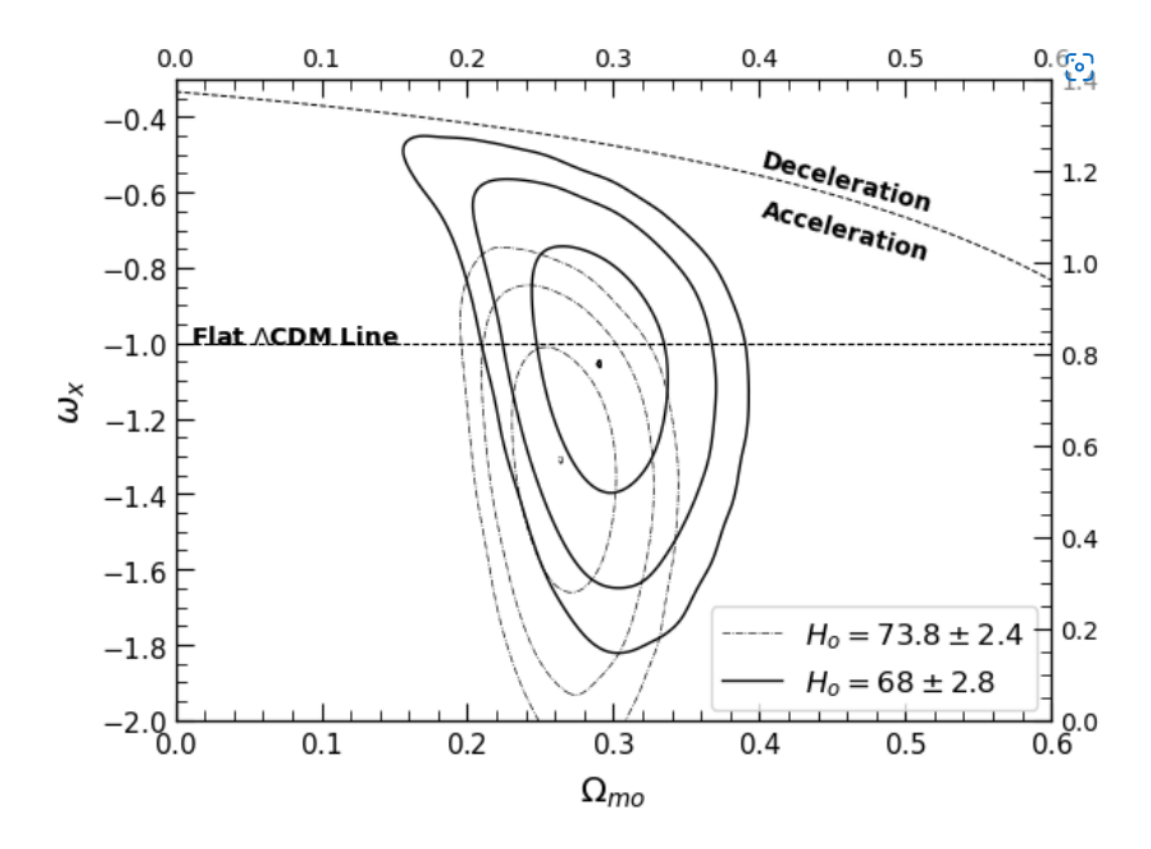

Figure 6: Plot generated using MCMC method